# **x2 wednesday 1xbet | d9 bet**

**Autor: symphonyinn.com Palavras-chave: x2 wednesday 1xbet**

# **x2 wednesday 1xbet**

Você está cansado de se preocupar com a segurança da sua x2 wednesday 1xbet conta **1xbet**? Com o **1xbet Google Authenticator**, você pode ter a tranquilidade que precisa para desfrutar de todos os benefícios do site com a máxima proteção.

#### **Mas o que é o 1xbet Google Authenticator?**

O **1xbet Google Authenticator** é um aplicativo que adiciona uma camada extra de segurança à sua x2 wednesday 1xbet conta **1xbet**. Ele funciona gerando um código único e temporário que você precisa inserir junto com sua x2 wednesday 1xbet senha ao fazer login. Isso significa que, mesmo que alguém tenha acesso à sua x2 wednesday 1xbet senha, não poderá acessar sua x2 wednesday 1xbet conta sem o código do aplicativo.

#### **Por que você precisa do 1xbet Google Authenticator?**

- **Segurança Imbatível:** O **1xbet Google Authenticator** torna sua x2 wednesday 1xbet conta **1xbet** virtualmente impenetrável para hackers e invasores.
- **Tranquilidade:** Você pode se concentrar em x2 wednesday 1xbet aproveitar seus jogos favoritos com a certeza de que sua x2 wednesday 1xbet conta está segura.
- **Proteção de seus Fundos:** Evite que seus fundos sejam roubados por criminosos cibernéticos.

#### **Como ativar o 1xbet Google Authenticator?**

- 1. **Baixe o aplicativo:** Baixe o aplicativo **Google Authenticator** na Google Play Store ou App Store.
- 2. **Acesse sua x2 wednesday 1xbet conta 1xbet:** Faça login em x2 wednesday 1xbet sua x2 wednesday 1xbet conta **1xbet**.
- 3. **Ative a autenticação de dois fatores:** Na seção de segurança da sua x2 wednesday 1xbet conta, ative a autenticação de dois fatores (2FA).
- 4. **Escaneie o código QR:** Escaneie o código QR apresentado na tela com o aplicativo **Google Authenticator**.
- 5. **Insira o código:** Insira o código gerado pelo aplicativo **Google Authenticator** quando solicitado.
- 6. **Pronto!** Sua conta **1xbet** está agora com segurança extra.

#### **Dicas extras:**

- **Proteja seu dispositivo:** Mantenha seu dispositivo seguro com uma senha forte e proteja-o com medidas de segurança adicionais.
- **Desative a autenticação de dois fatores em x2 wednesday 1xbet outros dispositivos:** Se você usar o **1xbet Google Authenticator** em x2 wednesday 1xbet vários dispositivos, desative a 2FA nos dispositivos que não deseja usar mais.
- **Mantenha o aplicativo atualizado:** Atualize o aplicativo **Google Authenticator** regularmente para aproveitar as últimas funcionalidades de segurança.

#### **Aproveite a segurança imbatível do 1xbet Google Authenticator e jogue com tranquilidade! Ative sua x2 wednesday 1xbet 2FA agora mesmo e garanta a segurança da sua x2 wednesday 1xbet conta 1xbet!**

#### **Promoção Exclusiva:**

Utilize o código promocional **SEGURANÇA1X** ao ativar o **1xbet Google Authenticator** e ganhe um bônus de **R\$50** para apostar em x2 wednesday 1xbet seus jogos favoritos! **Aproveite essa oportunidade e ative agora mesmo!**

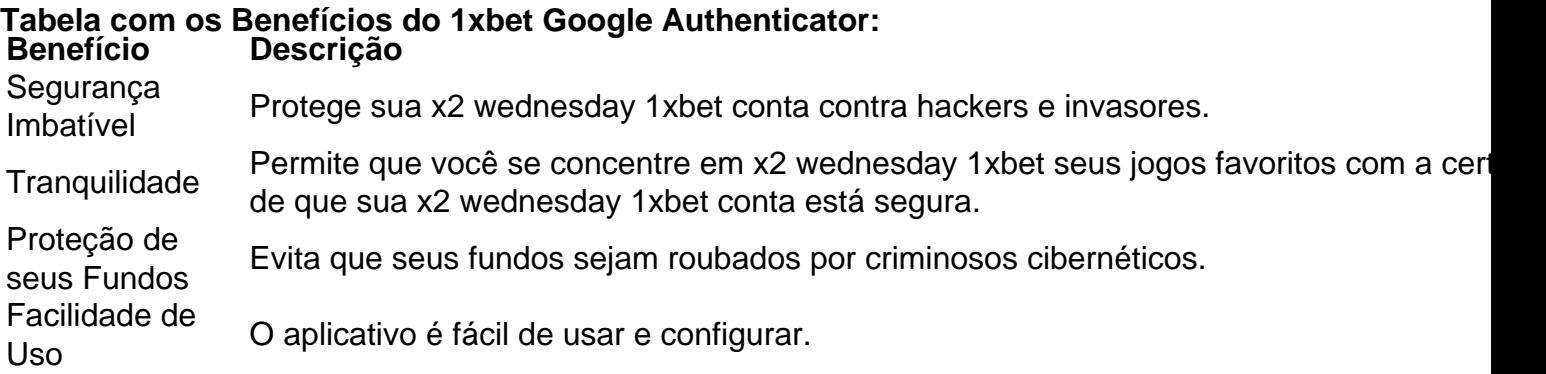

#### **Não perca tempo! Ative o 1xbet Google Authenticator hoje mesmo e tenha a melhor experiência de jogo com total segurança!**

**Observação:** A promoção é válida por tempo limitado. As condições da promoção podem variar. Consulte o site da **1xbet** para obter mais informações.

# **Partilha de casos**

#### **Como Configurar o Google Authenticator na 1xbet e Resgatar Segurança após Trocar Meu Telefone: A Experiência de um Utilizador**

#### **Introdução:**

Quando eu troquei meu celular recentemente, percebi que a segurança digital também precisava ser atualizada. E foi justamente no Google Authenticator onde me encontrei com algumas dificuldades ao tentar resgatar minha conta 1xbet. Assim, neste artigo, vou compartilhar minha experiência e como resolver esses desafios em x2 wednesday 1xbet termos educativos e úteis.

#### **Processo de Configuração:**

Primeiramente, precisava ativar o Google Authenticator na 1xbet para manter a segurança do meu perfil online. Aqui está como eu procedi:

- 1. **Acessar minha conta em x2 wednesday 1xbet 1xbet:** Primeiro, precisava entrar no site da 1xbet com meu usuário e senha.
- 2. **Localizar a opção de segurança adicional:** No canto inferior direito, havia uma imagem que representava um cadeado, onde desci para encontrar as configurainas de segurança adicionais.
- 3. **Ativar o Google Authenticator:** Após selecionar o Google Authenticator na seção de autenticação adicional, a página seguinte pediu um código QR. Neste momento, era necessário ter uma cópia da aplicação Google Authenticator instalada em x2 wednesday 1xbet meu novo celular.
- 4. **Lançar o código QR:** Abrai a Google Authenticator e uso o scanner para baixar o código QR fornecido pela 1xbet, seguindo as instruções do aplicativo para realizar esse procedimento.

#### **Desafios enfrentados e solução:**

Após tudo isso, meu Google Authenticator pareceu funcionar inicialmente, mas logo surgiram problemas quando troquei o celular. Não conseguia mais resgatar minha conta na 1xbet devido ao cadeado no aplicativo não reconhecer o código QR gerado pela nova versão do celular. Para resolver isso, fui atrás da suporte técnico da 1xbet e informei-me sobre a situação. Eles me aconselharam a seguir:

1. **Contactar o suporte de 1xbet:** Utilizei o formulário de reclamações no site para explicar minha situação. Forneci a minha conta, informações sobre os celulares utilizados e meus passos anteriores.

- 2. **Suporte técnico da 1xbet:** Após um tempo esperando, recebi uma resposta do suporte técnico que recomendou reimplementar o Google Authenticator no novo celular com a versão mais atual do aplicativo. Eles também me instruíram a fornecer os códigos QR antigos para uso posterior se necessário.
- 3. **Recuperação da conta:** Após reinstalar o Google Authenticator no novo celular, resganei minha conta na 1xbet utilizando um dos códigos QR anteriores e com a nova sincronização de segurança.

#### **Conclusão e aprendizado:**

A experiência foi bastante ensinativa. É importante manter uma regra para atualizar o Google Authenticator periodicamente, pois os códigos QR gerados podem mudar com as versões do aplicativo. Além disso, é recomendável manter a informação de backup em x2 wednesday 1xbet caso de trocar dispositinas móveis ou qualquer outro motivo que possa interromper o uso dos códigos QR necessários para autenticação.

A 1xbet demonstrou ser um serviço competente e rápido ao atender a minha reclamação, permitindo uma experiência positiva no processo de recuperação da conta. Até hoje, continuo utilizando o Google Authenticador com segurança e confiança na 1xbet.

#### **Referências:**

- https://support.google/accounts?tab=Wpf2&oid=1073698840253066

# **Expanda pontos de conhecimento**

# **Configurar o Google Authenticator**

- 1. Em um dispositivo Android, acesse sua x2 wednesday 1xbet Conta do Google.
- 2. Na parte de cima da tela, toque na guia Segurana.
- 3. Em "Você pode adicionar mais opções de login", toque em x2 wednesday 1xbet Authenticator.
- 4. Toque em x2 wednesday 1xbet Configurar o autenticador.
- 5. Siga as etapas que aparecem na tela.

### **Como recuperar o Google Authenticator na nuvem**

- 1. Abra o aplicativo do Google Authenticator em x2 wednesday 1xbet seu novo aparelho.
- 2. Faça login com a sua x2 wednesday 1xbet conta do Google.
- 3. Aguarde pela recuperação automática dos códigos.

### **Adicionar sua x2 wednesday 1xbet conta do Google ao aplicativo**

Na página de segurança da conta do Google, vá para Adicionar mais etapas para verificar sua x2 wednesday 1xbet conta, escolha a opção Configurar no aplicativo Authenticator.

## **Como usar o Binance Authenticator para autenticação 2FA com sua x2 wednesday 1xbet conta Binance**

1. Toque no ícone do [Perfil] e toque em x2 wednesday 1xbet [Segurança] - [Aplicativo de Autenticação].

2. Depois de verificar se você já instalou o aplicativo Binance Authenticator em x2 wednesday 1xbet seu celular, toque em x2 wednesday 1xbet [Ativar].

### **comentário do comentarista**

Embora o conteúdo apresentado seja útil e ofereça uma visão geral do aplicativo Google Authenticador, é importante realçar alguns pontos que podem ser melhor desenvolvidos ou explicados para os usuários. Aqui está um comentário elaborado sobre a postagem:

**Explanando o funcionamento e importância da 2FA (Facilidade de Autenticação em x2 wednesday 1xbet Tempo Real):** A introdução da Sinalização de Segurança adicional é uma excelente prática, porém, detalhes sobre a utilização adequada desta função podem ser úteis. Explicar como o Google Authenticator contribui para fortalecer as defesas contra ameaças digitais e quais são os benefícios em x2 wednesday 1xbet longo prazo da implementação de 2FA é fundamental.

**Avisando sobre a necessidade de atualizar o aplicativo:** A postagem não menciona explicitamente que manter-se atualizado com a versão mais recente do Google Authenticator é crucial para garantir sua x2 wednesday 1xbet segurança máxima. Atualizações frequentemente trazem melhorias e correções de vulnerabilidades, o que pode ser um elemento importante na experiência dos usuários.

**Assegurar a privacidade:** Embora sejam mencionados os benefícios do uso do Google Authenticator, é interessante discutir algumas medidas para garantir que seu dado pessoal permaneça seguro durante o processo de configuração e uso.

**Dicas extras:** As recomendações adicionais sobre a proteção de dispositivos e desativar 2FA em x2 wednesday 1xbet outros dispositivos podem ser complementadas com instruções mais detalhadas, como por exemplo, passos específicos para garantir que o aplicativo esteja sempre no local correto.

**Avaliação dos serviços oferecidos:** Ao fornecer um breve resumo das vantagens da implementação do Google Authenticator pela 1xbet, é interessante mencionar como o aplicativo pode melhorar a experiência de jogos e outras funcionalidades relacionadas ao site para os utilizadores.

**Promoção:** A promoção oferecida pelo time da 1xbet é um incentivo valioso para a adoção do Google Authenticador. Entretanto, incluir informações sobre como aplicar o código de promoção e quais são os prazos ou limitações podem ajudar os usuários na hora de aproveitar esse benefício.

Aqui está uma versão aprimorada do post com essas considerações:

#### **Ativando o Google Authenticator para Fortalecer a Segurança da Conta 1xbet**

O uso do Google Authenticador como sinal de segurança adicional em x2 wednesday 1xbet sua x2 wednesday 1xbet conta 1xbet é uma medida avançada e fundamental para proteger contra ameaças digitais. O aplicativo fornece um código de autenticação temporal que oferece segurança extra na hora da log-in, tornando mais difícil para hackers acessarem suas contas. Ao usar o Google Authenticador com sua x2 wednesday 1xbet conta 1xbet, você fortalece as defesas digitais e protege seus fundos de possíveis roubos por criminosos cibernéticos. Além disso, ter uma segunda barreira de autenticação ajuda a manter o seu dispositývel seguro e te dá tranquilidade para se concentrar na diversão dos jogos online.

Para ativar o Google Authenticador em x2 wednesday 1xbet sua x2 wednesday 1xbet conta 1xbet, siga os passos abaixo:

- 1. Log-in no site ou aplicativo da 1xbet;
- 2. Na seção de perfil, clique no ícone do Google Authenticator;
- 3. Escaneie o código QR disponibilizado na tela e insira-o;
- 4. Insira o código gerado pelo Google Authenticador quando solicitado para completar a configuração da 2FA;
- 5. Agora, sua x2 wednesday 1xbet conta está segurada com um nível de proteção adicional e você pode começar a jogar tranquilamente!

**Atenção extras:** Para manter o aplicativo sempre em x2 wednesday 1xbet dia, atualize-o regularmente para aproveitar as últimas funções. Desativar 2FA em x2 wednesday 1xbet

dispositivos que não for usar mais ajuda a proteger suas informações. E lembre-se de manter seu dispositivo seguro, usando senhas robustas e sempre ativando o bloqueio duplo caso esteja disponível.

Ao final deste guia, você já está pronto para aproveitar a promoção oferecida pela 1xbet! Para aplicar o código de desconto: \*\*\*. Lembre-se que esta promoção estará disponível por um período limitado e é importante usar seu códeto antes do fim do prazo.

É possível aproveitar ainda mais os benefícios oferecidos pelo Google Authenticador através de outros recursos da 1xbet, como o incentivo para jogadores que usam autenticação em x2 wednesday 1xbet dois passos e a integração comunitária, ajudando a proteger todos os utilizadores da plataforma.

Para obter mais informações sobre o Google Authenticator ou outros recursos de segurança, visite \*\*\*. Boas sorte!

#### **Informações do documento:**

Autor: symphonyinn.com Assunto: x2 wednesday 1xbet Palavras-chave: **x2 wednesday 1xbet** Data de lançamento de: 2024-06-27 04:28

#### **Referências Bibliográficas:**

- 1. [imagem da roleta do cassino](/imagem-da-roleta-do-cassino-2024-06-27-id-29752.pdf)
- 2. <u>[codigo promocional betano 5 €](/article/codigo-promocional-betano-5-�-2024-06-27-id-20301.pdf)</u>
- 3. [bwin jogo paga de verdade](/bwin-jogo-paga-de-verdade-2024-06-27-id-15451.shtml)
- 4. [valor máximo de saque sportingbet](https://www.dimen.com.br/aid-valor-m�ximo-de-saque-sportingbet-2024-06-27-id-48525.shtml)